## **ESc101 : Fundamental of Computing**

**I Semester 2008-09**

#### **Lecture 9+10**

### **Types**

- Range of numeric types and literals (constants) in JAVA
- Expressions with values of mixed types

**I : Range of numeric types and literals (constants) in JAVA**

#### **(Primitive) Data types in JAVA**

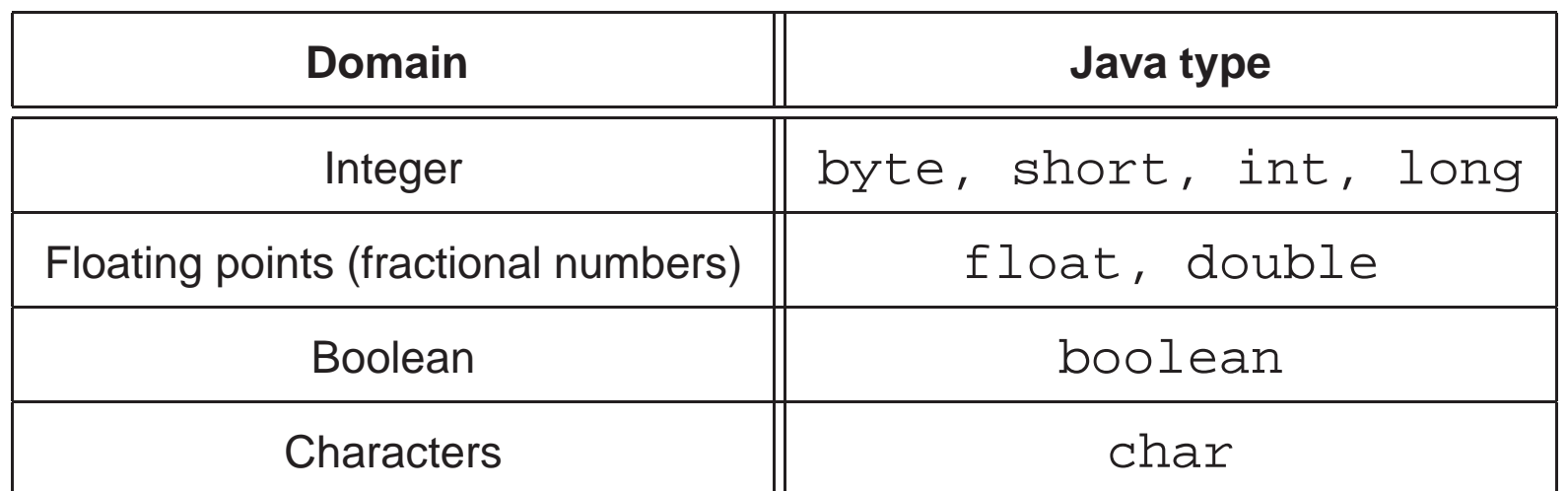

# **Numeric types in JAVA**

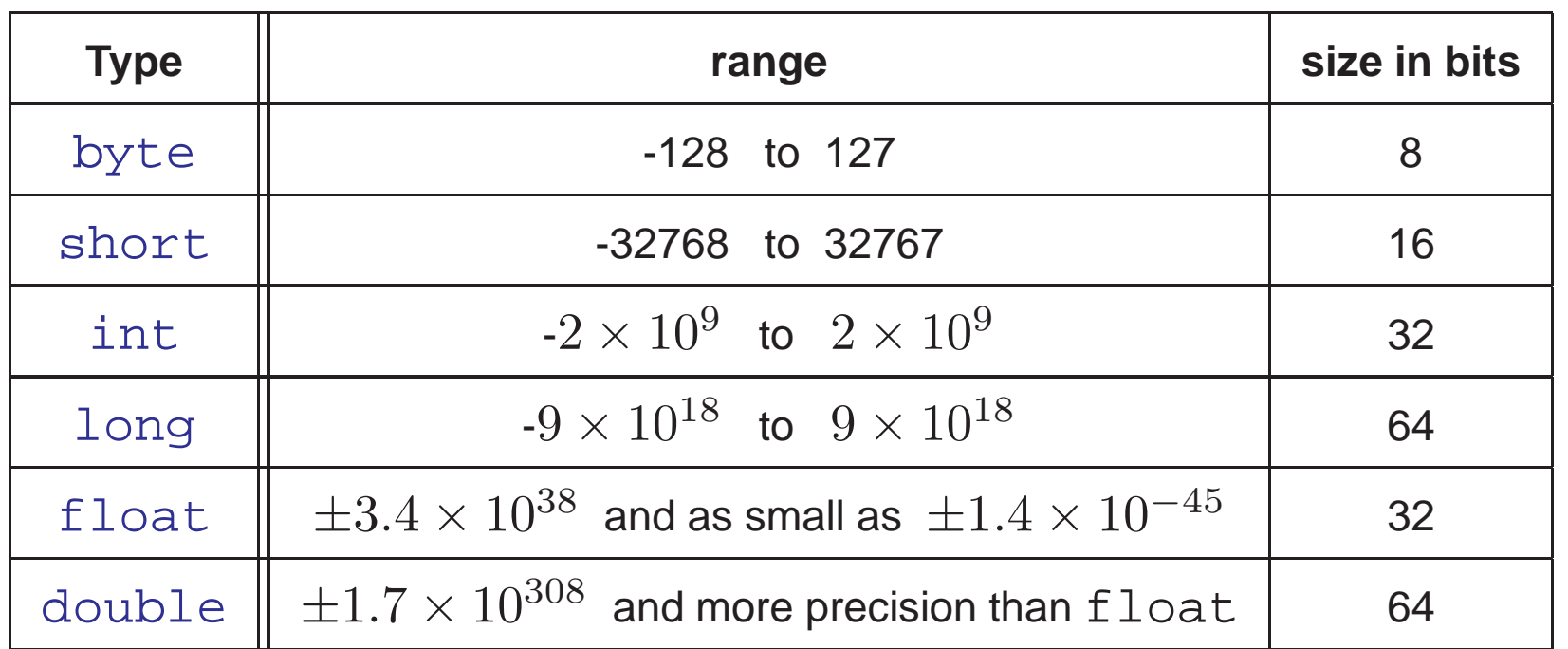

## **Why different numeric types in JAVA**

- arithmetic operations on floating points are more complex than on integers.
- Trade off between no. of bits and range(and/or precision)

### **Literals/Constants in Java**

**Definition** : The fixed values that are presented in their human readable form. We also call them *constants*.

Examples :

- the number  $100$  is an integer constant.
- $\bullet$  the number  $12.453$  is a floating-point constant.
- 'a' is a character constant.
- true is a Boolean constant.

What is Java type of <sup>a</sup> literal ?

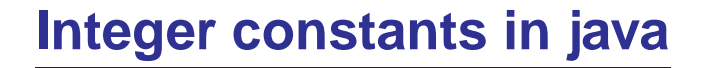

- By default, integer constants are of type int.
- To specify <sup>a</sup> long constant append an **l** or **L**.

#### **Example :**

- 12 : int
- 12L : long

#### IMPORTANT RULE :

If  $\mathtt{i}$  is a variable with integer data type, then we can assign any integer literal to  $\mathtt{i}$ provided

the value of the literal is lying within the range of type of  $\mathtt{i}$  .

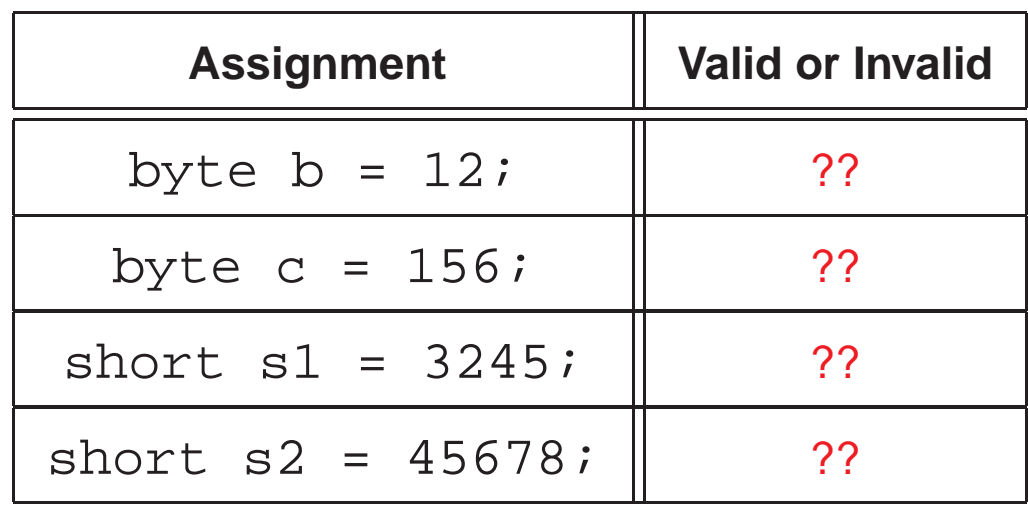

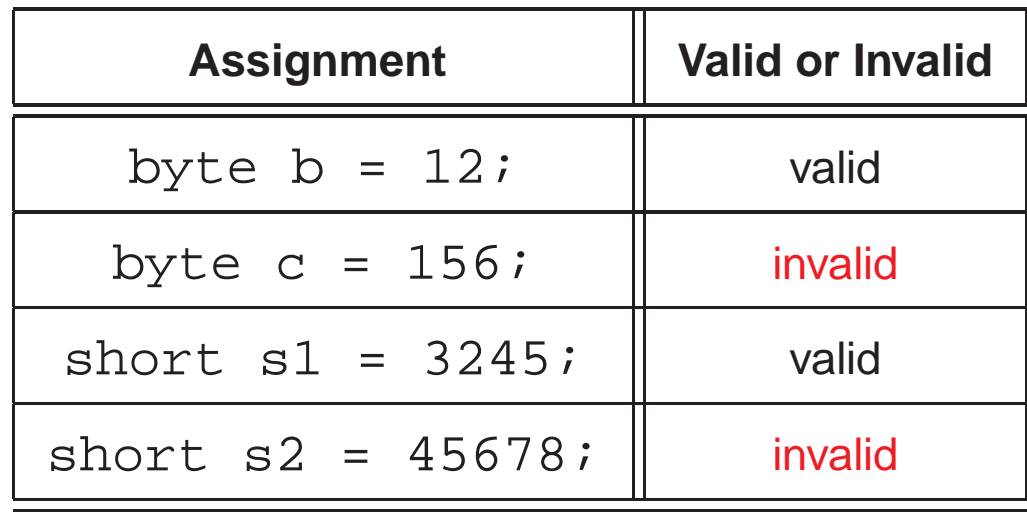

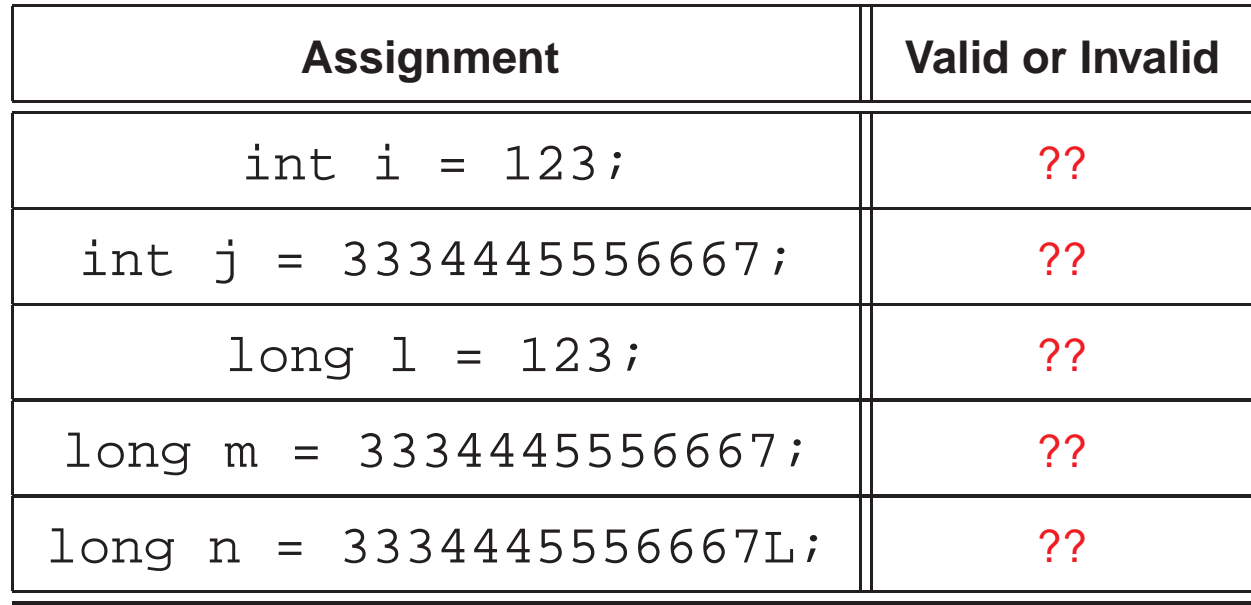

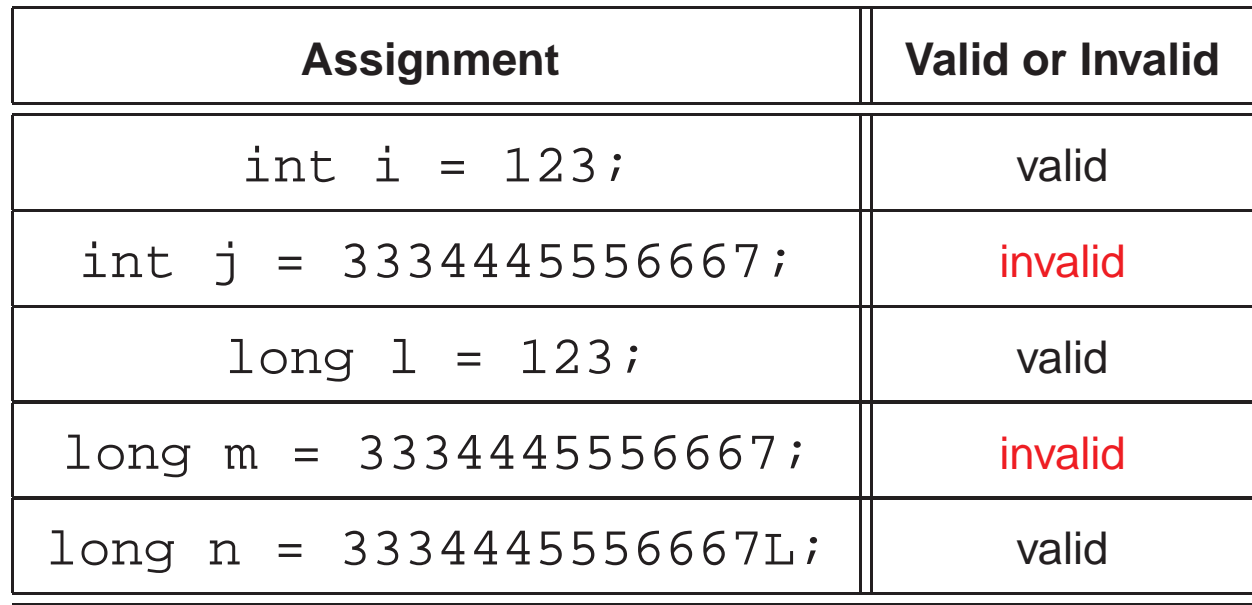

### **Floating point constants in Java**

- By default, floating point constant are of type double.
- To specify a  $f$  loat constant, one must append an f or F.

Examples :

1.223 : double

12.3f : float

#### **How to assign floating point literals to variables ?**

- 1. float  $f = 13.4f$ ; ??
- 2. float  $f = 2.3$ ; ??
- 3. float  $f = 2$ ; ??

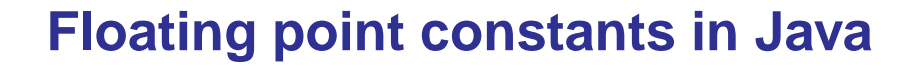

- By default, floating point constant are of type double.
- To specify a  $f$  loat constant, one must append an f or F.

Examples :

- 1.223 : double
- 12.3f : float

#### **How to assign floating point literals to variables ?**

- 1. float f <sup>=</sup> 13.4f; **valid**
- 2. float  $f = 2.3$ ; **invalid**
- 3. float  $f = 2$ ; valid

**Note**: the reason for the validity/invalidity of the last two statements will be covered in next class when we discuss type conversion during assignment.

# **The order among the numeric types**

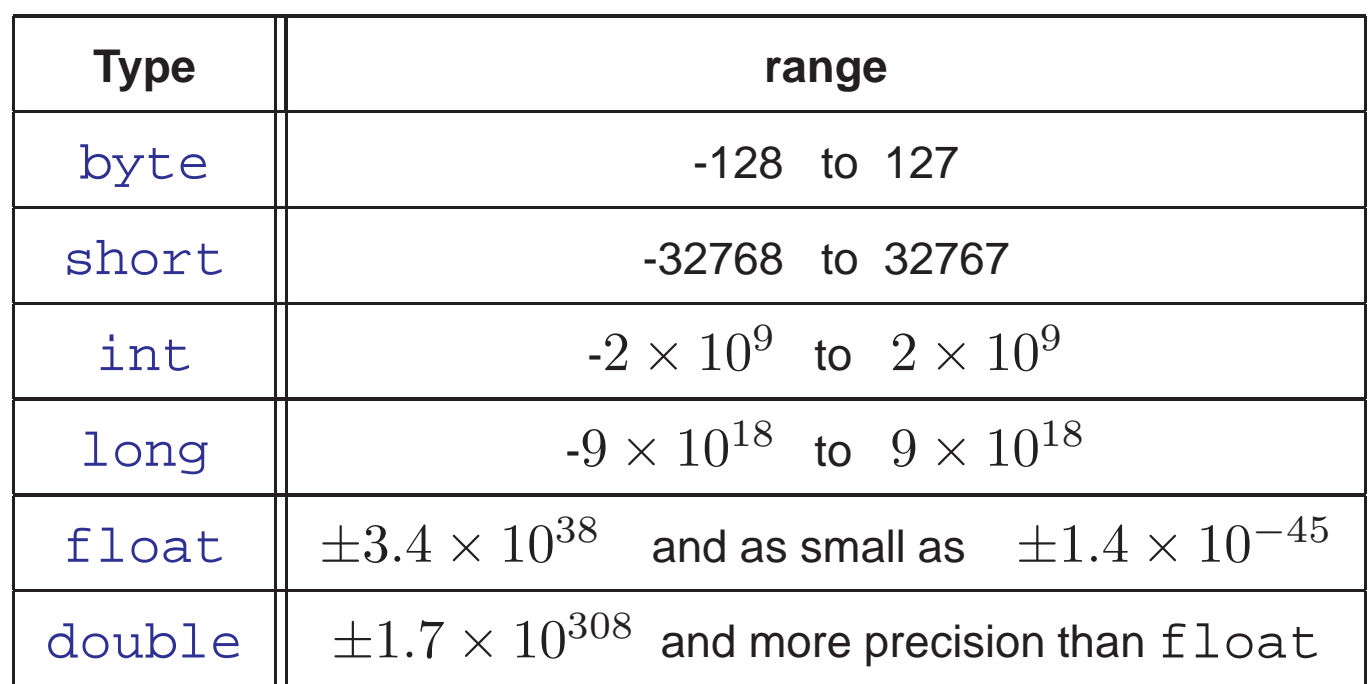

### **The numeric types in the increasing order of their range**

Based on the magnitude of the largest numeric value which can be stored in <sup>a</sup> data type (see last slide), the numeric types can be arranged from left to right in the increasing order of their range.

```
byte →short →int →long →float →double
```
**Terminology :**

int is **wider** than short but **narrower** than **long**

float is **wider** than long but **narrower** than **double**

# **II : Expressions with values of mixed types**

### **Expression built using different numeric types**

E : expression with operands of different types?

How do we evaluate E ?

What is the type of  $\operatorname{\mathbb{E}}$  ?

Example :  $1/2.3*4$ 

### **Evaluation of an expression**

#### int i = 2; byte b =45; double d = 34.567;

(we use different colors to differentiate between different types

Step 1 : (parenthesize):

$$
i * b + d/i - b
$$
  
\n
$$
(\left( (i * b) + (d/i)) - b \right)
$$
  
\n
$$
\downarrow
$$
  
\n
$$
(((2 * 45) + (34.567/2)) - 45)
$$

Step 2 :(replace the variables by their values)

Now we need to give rules for evaluation an expression of type  $value_1\ o\ value_2$ .

### **Evaluation of an expression with single binary operator**

 ${\tt E}$  :  $value_1$   $\emph{o}$   $value_2$ 

 $o$  : a binary arithmetic operator. type( $value_1$ )  $\neq$  type( $value_2$ ).

**Evaluation of**  $\boldsymbol{\mathrm{E}}$  is done in three steps.

1.  $\ value_1$  and  $value_2$  get promoted to <code>int</code> if they are of type <code>byte</code> or <code>short</code>.

2. if  $\text{type}(value_1)$  is **wider** than  $\text{type}(value_2)$  :

 $\Rightarrow$ : type of  $value_2$  gets  $\bm{p}$ romoted to  $\text{type}(value_1)$ .

if  $\text{type}(value_2)$  is **wider** than  $\text{type}(value_1)$ :

 $\Rightarrow$ : type of  $value_1$  gets  $\bm{p}$ romoted to  $\text{type}(value_2)$ .

```
(At this stage \text{type}(value_1) = \text{type}(value_2))
```
↓

↓

3. the expression is evaluated.

### **Evaluation of an expression with single binary operator**

```
byte b
=45; double d
= 34.567;
Expression :
b
/
d
                \mathrm{b}/\mathrm{d}(replacing the variables by their values)
            45
/34.567
                          (promotion of byte to int)
            45
/34.567
                           (promotion of int to double)
           45.0
/34.567
                          (Evaluation)
              1.3018
```